# **ASF48(P)**

# **48-КАНАЛЬНАЯ КАРТА СБОРА АНАЛОГОВОЙ ИНФОРМАЦИИ, ВЫПОЛНЕННАЯ НА ОСНОВЕ МНОГОКАНАЛЬНЫХ Flash-ADC И ПРОГРАММИРУЕМОЙ ЛОГИКИ**

*В.Л. Головцов, Н.В. Грузинский, А.В. Надточий, П.В. Неустроев, Л.Н.Уваров, С.Л. Уваров, В.И. Яцура*

Для эксперимента POLFUSION [1] разработана 48-канальная карта сбора аналоговой информации ASF48(P). В состав карты входит 48-канальный предусилитель-шейпер, выполненный на двух микросхемах ATLAS CSC T3AY, разработанных в Brookhaven National Laboratory для мюонного спектрометра (Cathode Strip Chambers (CSC)) эксперимента ATLAS [2] и 48-канальный Flash ADC, выполненный на шести ИС ADS5282. Программируемая логика выполнена на ИС Spartan6 (LX45). Карта предназначена для работы в составе системы CROS-3 [3-5]. Приведена предварительная информация о карте ASF48(P).

# **Prot ect ion Circuit**

Выполняет три функции:

- осуществляет подачу напряжения смещения (HV) на детектор (R = 1000kΩ, С<sub>разд</sub> = 0.1µF;
- защищает входы предусилителя от опасных выбросов (диоды BAV99, Rserial = 10 $\Omega$ );
- подает тестовый импульс на входы предусилителя (С<sub>разд</sub> = 1pF).

# **Pream plif ier- Shaper**

Две микросхемы ATLAS CSC T3AY. ИС была разработана в Brookhaven National Laboratory для мюонного спектрометра (Cathode Strip Chambers (CSC)) эксперимента ATLAS [2]*.* Спецификация предусилителя ATLAS CSC T3AY:

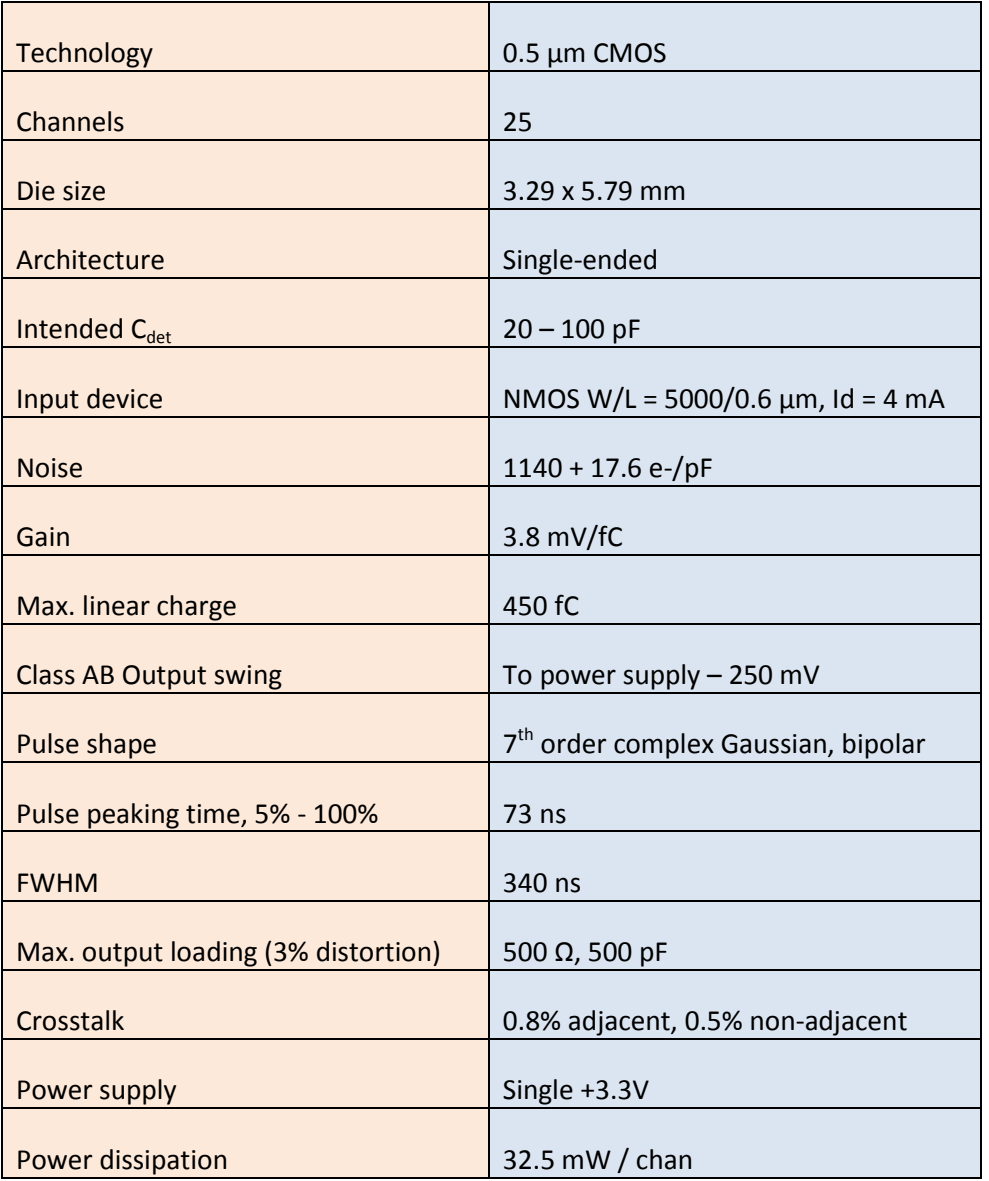

25–й канал предусилителя используется в качестве источника опорного напряжения для остальных каналов.

# Single Ended to Differential Adapter

Выполняет две функции:

- преобразует униполярные выходы предусилителя дифференциальные  $\mathbf{B}$ предпочтительные для ADC входные сигналы. Каскад выполнен на 24-х ИС Texas Instruments-THS4522 - http://www.ti.com/lit/ds/symlink/ths4522.pdf;
- осуществляет необходимое масштабирование входных сигналов. Штатный коэффициент усиления - 1.5.

# 8-channel ADC (ADS5282)-

6 ИС Texas Instruments - http://www.ti.com/lit/ds/symlink/ads5282.pdf При относительно высокой скорости – 65 MSPS и разрешении - 12-bit ADC имеет последовательный выходной интерфейс. При этом на 8-канальный ADC требуется всего 10 выходных LVDS сигналов: 8 линий данных, DDR LCLK -(390MHz) и сигнал ADCLK - FRAME (65MHz) - позволяющий определять начало передачи 12разрядного выходного слова. Это позволяет с одной стороны иметь компактный ADC, (менее 1см<sup>2</sup>), с другой - вводить в FPGA достаточно много каналов аналоговой информации для их совместной обработки. Скорость ввода информации по каждому из каналов составляет при этом 780MBPS.

Следует иметь в виду, что поскольку ADC имеет конвейерную архитектуру внутренняя задержка АОС от момента измерения входного сигнала до момента появления первого бита результата этого измерения на выходе ADC проходит время равное 12 периодам Sampling CLK + Clock propagation delay =  $12 * 15.38$  ns + 11.5 ns = 196 ns. Соответственно на передачу слова в FPGA и десериализацию требуется еще два периода Sampling CLK-а. В результате от момента измерения входного сигнала до момента попадания его результата на цифровой дискриминатор проходит 227  $\pm$  2 ns.

АDC имеет ряд внутренних конфигурационных регистров позволяющих пользователю подстраивать ADC с учетом специфики применения. Так, например, предусмотрена установка выходных токов (LVDC current drive), генерация различных тестовых паттернов, подстройка коэффициентов усиления с шагом 1dB по каждому из каналов и т. п. Для доступа к внутренним регистрам ADC используется ADC configuration BUS.

Для улучшения SNR Sampling CLK (65MHz) http://www.foxonline.com/pdfs/FXO HC73.pdf вырабатывается непосредственно на карте и распределяется между ADC при помощи специальной ИС CLK Distributor-а (CDCUN1208) с использованием согласованных LVDS линий. http://www.ti.com/lit/ds/symlink/cdcun1208lp.pdf

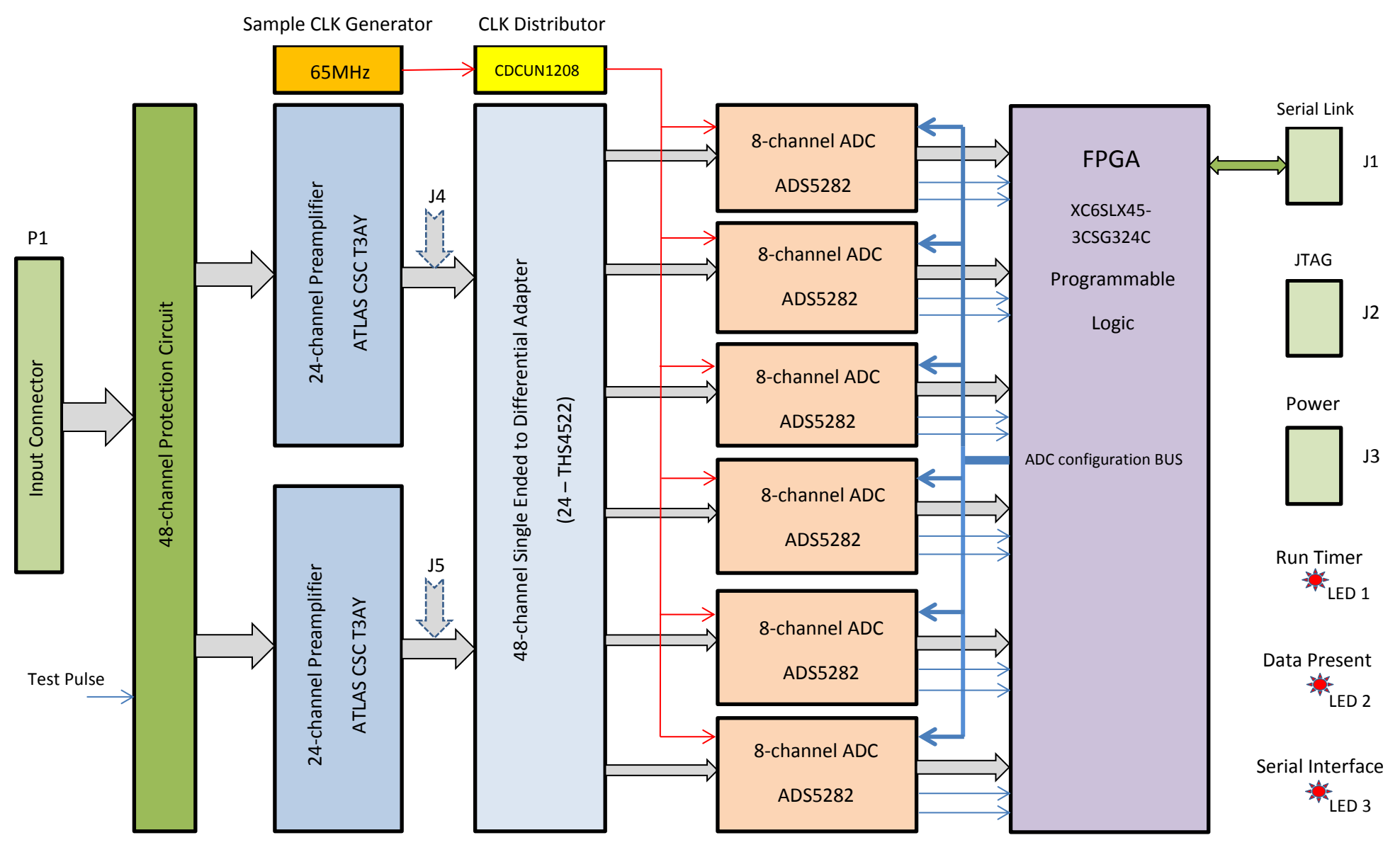

Упрощенная структурная схема карты ASF48( P )

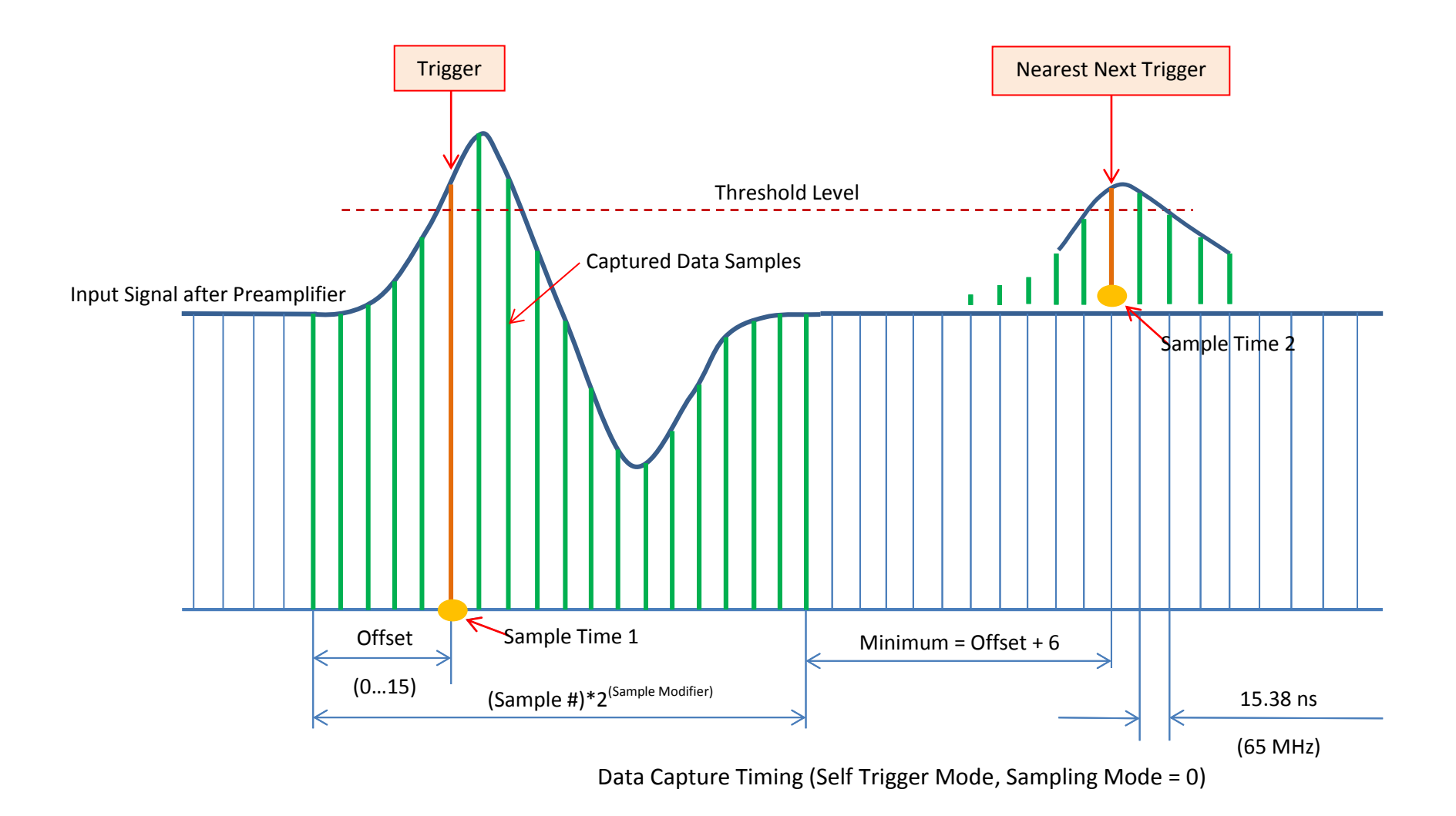

#### FPGA - Programmable Logic

Информация с 48 каналов ADC поступает на FPGA (XC6SLX45-3CSG324C) со скоростью 780MBPS на http://www.xilinx.com/support/documentation/data sheets/ds160.pdf Для того чтобы канал. принимать данные с такой скоростью необходимы специальные аппаратные средства. FPGA Spartan-6 имеют встроенные средства сериализации/десериализации, которые позволяют (при использовании дифференциальных (LVDS) входов) десериализовать входные слова длиной до 8 бит. http://www.xilinx.com/support/documentation/application notes/xapp1064.pdf В нашем случае необходимо десериализовать слова длиной 12 бит, поэтому принята схема десериализации в два этапа: на первом этапе входные данные десериализуются штатными средствами десериализации в параллельные 6-битные слова, при этом сигналы линий FRAME десериализуются как дополнительные шины данных. Параллельные 6-битные слова следуют с частотой 130МНг вполне приемлемой для программируемой логики. На втором этапе происходит объединение 6битных слов в 12-битные. При этом для обеспечения должной синхронизации используется информация, получаемая по каналам FRAME.

Каждому ADC соответствует своя группа десериализации и соответственно каждая из этих 8канальных групп использует собственный CLK = 130MHz. Это связано с тем, что хотя все ADC используют общий Sampling CLK = 65MHz, производитель ADC приводит достаточно большой разброс Clock Propagation Delay, который может варьироваться от чипа к чипу в пределах  $\pm 2$  ns, что совершенно неприемлемо для скорости 780MBPS - (1.28 ns/bit). Поэтому каждый ADC имеет свою группу CLK-ов. Таким образом, существует 48 параллельных 12-битных каналов данных, разбитых на 6 групп по 8 каналов каждая. При этом каждая из групп обслуживается собственным Clock-ом, ассоциированным с конкретным ADC. После десериализации делается ретайминг поступающих данных на общий Data CLK.

После десериализации данные в каждом из каналов поступают в два места: на PIPELINE, глубиной в 21 слово и на цифровой дискриминатор. Дискриминатор сравнивает текущее слово с соответствующим порогом и если слово превышает порог и (если Self Trigger разрешен) вырабатывает триггер по данному каналу. Триггер запускает последовательность действий в результате которой в соответствующее данному каналу L1 FIFO помещается соответствующий Event - Overflow, Sample Time и соответствующее кол-во Data Words. (См. ниже описание Output Data Format) Какие именно Data Words попадут в L1 FIFO, определяется мультиплексором, подключенным к PIPELINE и управляемым регистром Offset[3:0]. Количество Data Words, помещаемых в L1 FIFO, определяется регистром Sample # [4:0] совместно с полем Sample Modifier [2:0]. Таким образом, функционируют все каналы, независимо один от другого. Кроме того, каждый канал имеет регистр Sampling Mode [1:0], который определяет период регистрации данных в данном канале (15.38 ns, 30.77 ns, 61.54 ns, 123.08 ns). Это позволяет подключать к одной карте разнородные детекторы, существенно отличающиеся по скорости;

L1 FIFO (1k слов) представляют собой синхронные FIFO с независимыми Read/Write CLK-s. Со стороны записи они управляется общим Data CLK-ом = 65MHz, контролирующим поток входных данных. Со стороны чтения все 48 L1 FIFO-s управляются CLK-ом = 100MHz, поступающим с концентратора и контролирующим процесс считывания данных. Для повышения скорости сбора данных все 48 L1 FIFO по выходу разбиты на 2 группы по 24 L1 FIFO. В каждой из этих групп организован процесс перегрузки данных из L1 FIFO-s в L2 FIFO, при этом к каждому Event-у добавляется HEADER, содержащий Channel #, Card # и Sample #. Перегрузка начинается, если хотя бы в одном L1 FIFO содержится информация. Перегрузка останавливается, если в L2 FIFO

оказывается недостаточно места для очередного Event-а, либо если L1 FIFO-s не содержат более информации. Суммарная скорость перегрузки по двум параллельным каналам составляет 5 ns на слово. Каждое из двух L2 FIFO-s имеет емкость 8k слов. С точки зрения пользователя оба эти L2 FIFO-s выглядят как одно L2 FIFO емкостью 16k 16-разрядных слов. Передача собранной информации на концентратор (Host Computer) осуществляется по инициативе программы пользователя с использованием команды **0x03 - Soft Trigger**.

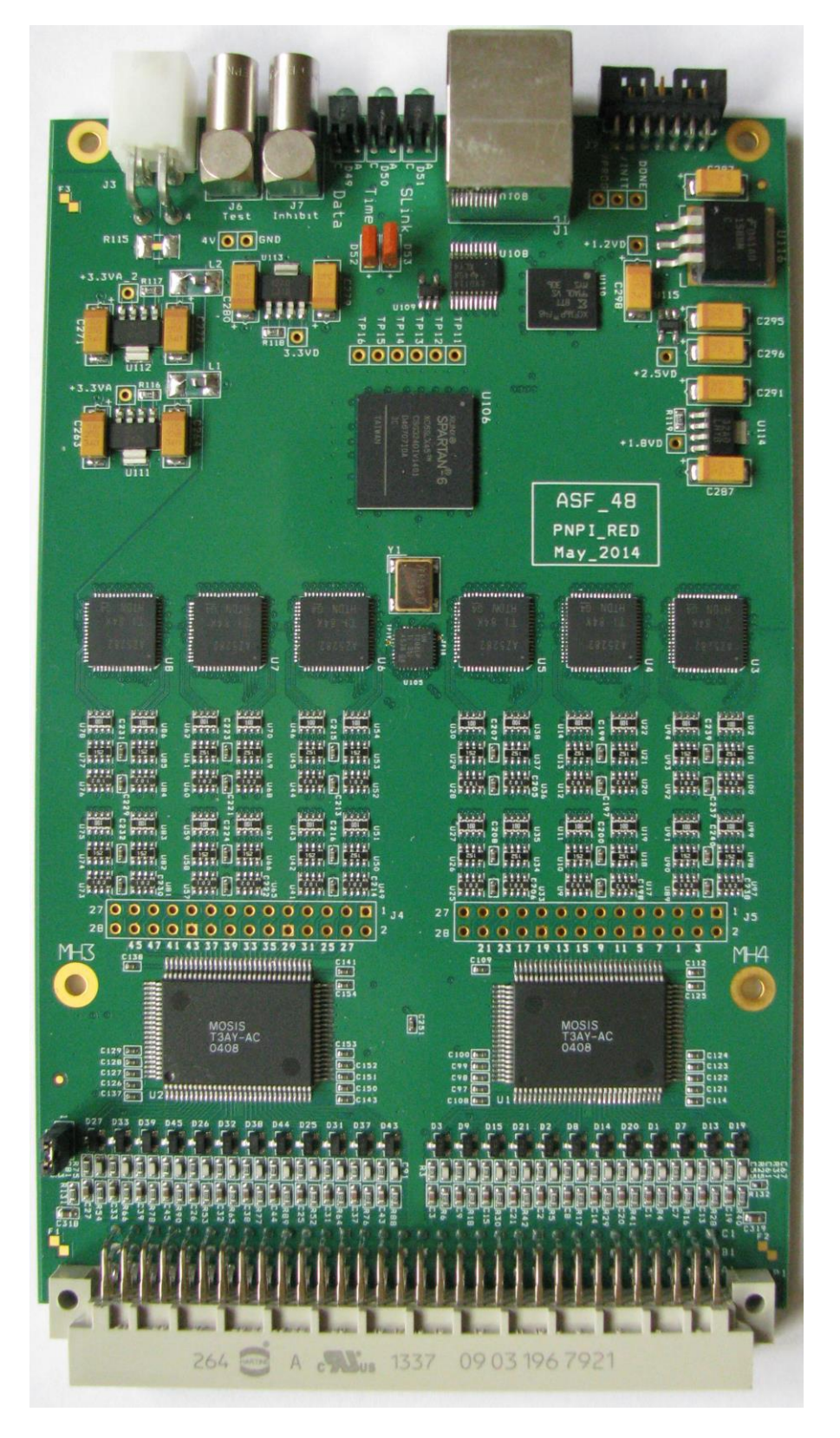

Внешний вид карты ASF48(P) (Экран предусилителей снят)

# Power Connector

- $\bullet$  J3 Connector type Molex 35318 0420
- Power requirement:
	- +3.8V (-0% +5%), 2.7A;

HV - Напряжение смещения детектора;

• Pin assignment:

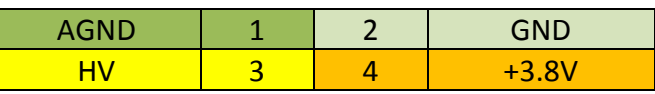

# **JTAG Connect or**

- J2 Connector type Molex 87833-1420
- Pin assignment:

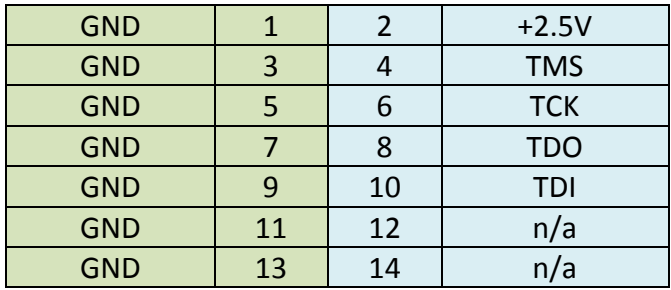

# Serial Interface Connector

- J1 Connector type RJ45 Jack for Category 5 shielded cable
- Signal Levels: LVDS;
- Signals:

SCLK\_RX - Serial Clock, input, 100MHz. Синхронизирует прием и передачу данных; SDAT RX - Serial Data, input. Линия передачи данных и команд на карту; HRES RX - Hard Reset, input, reloads FPGA from configuration PROM; SDAT\_TX - Serial Data, output. Линия передачи данных на концентратор.

• Pin assignment:

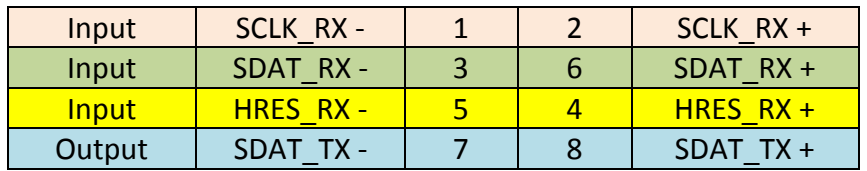

## Оптические Индикаторы -

- LED1 "Run Timer" Мигает с частотой ЗГц, если Run Timer активен;
- LED2 "Data Present" Горит, если карта содержит непрочитанные данные;
- LED3 "Serial Interface" Вспыхивает либо в момент обращения к карте по последовательному интерфейсу либо в момент передачи данных на концентратор.

# **Opt ional Connect or s (J4, J5)**

Штатно не устанавливаются. Могут быть использованы для подключения мезонинной карты с альтернативной входной электроникой.

• Pin assignment:

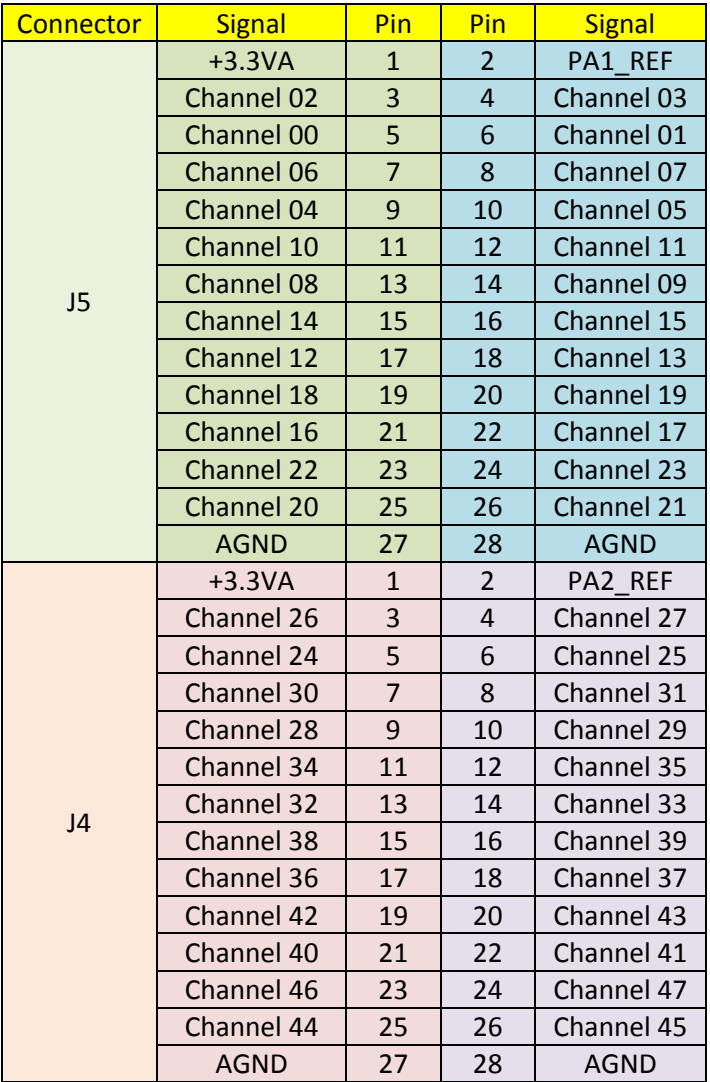

# **Input Connect or**

- P1 Connector type 96POS R/Angle 3 Rows;
- Pin assignment:

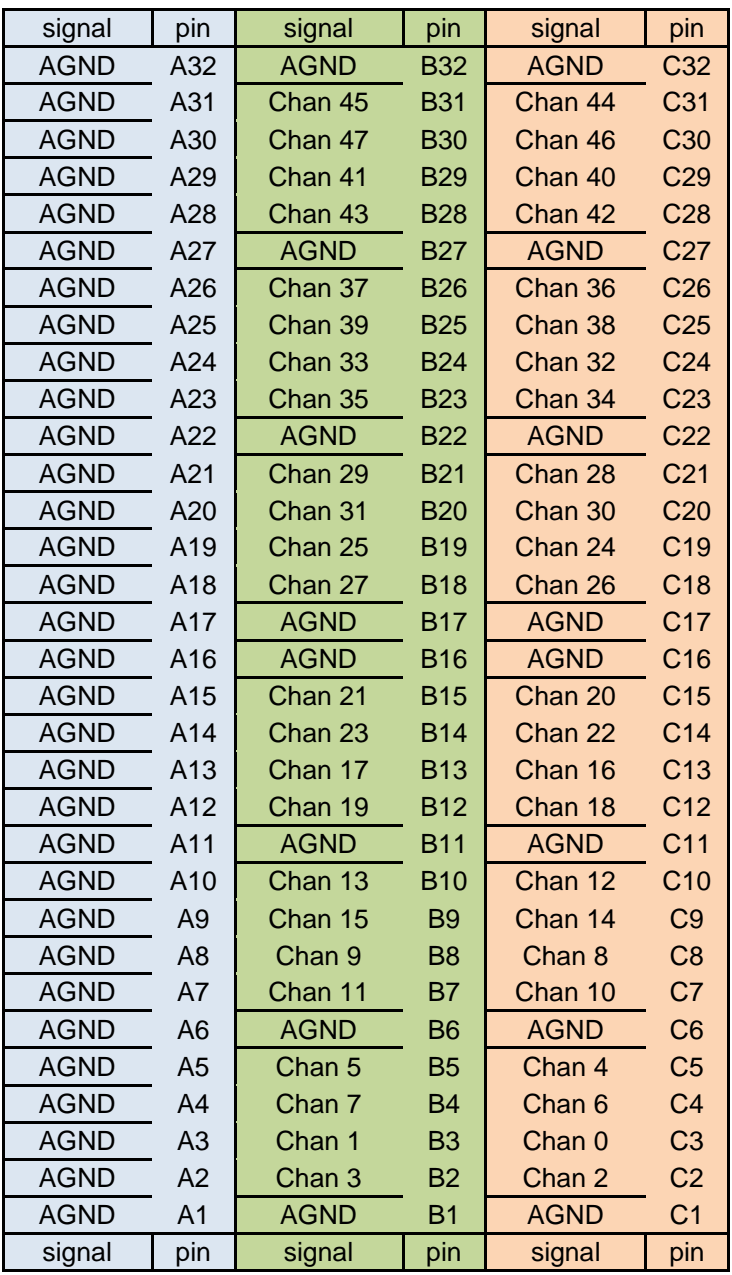

# **Последовательный интерфейс**

Карта предназначена для работы в составе системы CROS-3 [3-5]и имеет соответствующий интерфейс для подключения к концентратору.

<http://hepd.pnpi.spb.ru/hepd/red/products/CROS3.html>

Данные и команды передаются на карту по последовательному интерфейсу (SDAT\_RX , SCLK\_RX). Существует два типа команд – короткие (4 бита – 40 ns) и длинные (36 бит – 360 ns). Тип команды определяется по полю Mode. Формат короткой команды:

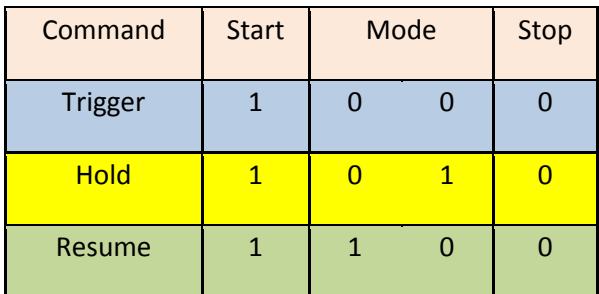

Эта группа команд представляет так называемые аппаратные команды. Команда Trigger аналогична по действию команде 0x03 – Soft Trigger, только поступает она со специального разъема на PCI карте. Команды Hold и Resume – специальные аппаратные команды, которые вырабатывает концентратор для управления скоростью поступления данных. Получив команду Hold, карта задерживает начало передачи следующего слова данных вплоть до получения команды Resume.

Формат длинной команды:

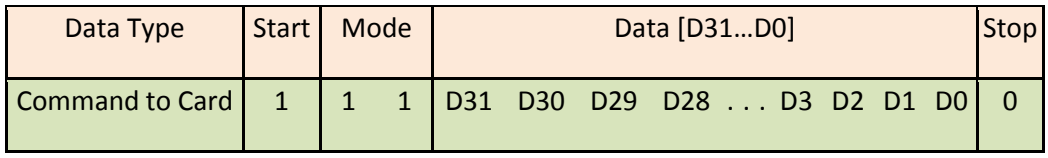

Формат поля данных:

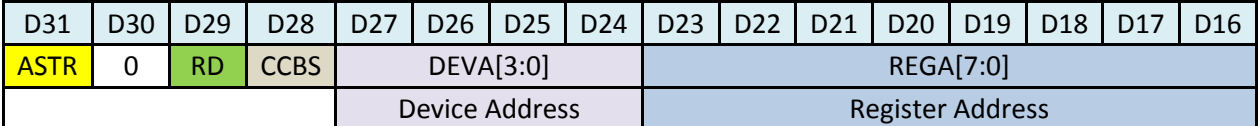

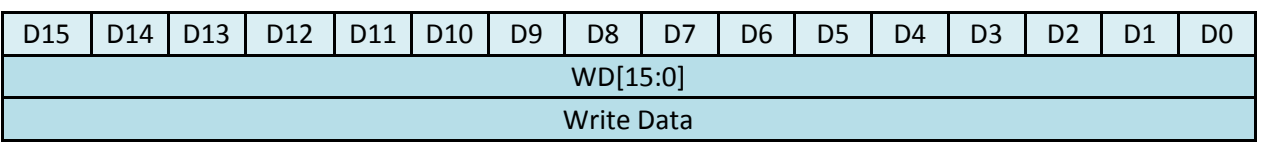

Где:

- ASTR Строб Адреса должен быть всегда установлен в 1, если адресуется CROS-3 Card;
- $RD = 1/0 Read/W$ rite bit;
- CCBS CCB16-B (Top Level Concentrator) Select;
- $\bullet$  DEVA[3:0] = 0...15 Device Address;
- BRNS  $D[23]$  Не используется, поле REGA[7:0] включает 8 бит;
- REGA[7:0] Register Address;
- WD[15:0] Write Data; for Read commands this field is "don't care".

Данные на концентратор передаются по последовательному интерфейсу (SDAT TX, SCLK RX). Существует два формата передачи: Receipt/Read Format и Readout Data Format. Тип формата определяется полем Mode.

#### Receipt/Read to concentrator Format

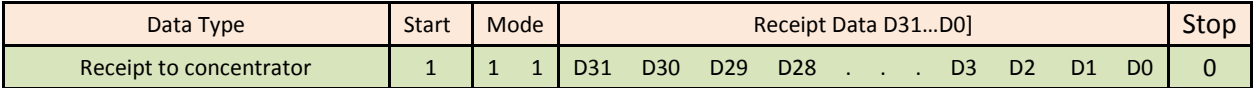

Receipt/Read Data Format

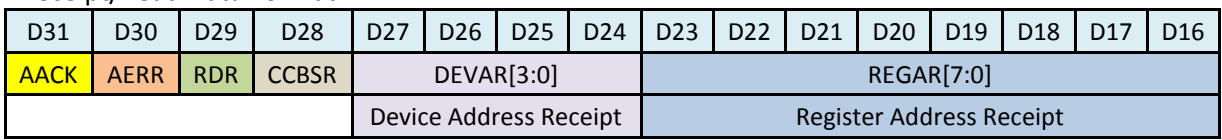

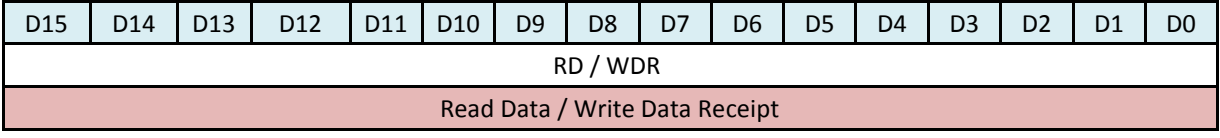

Here:

- AACK Address Acknowledge bit: If set to 1, the command has been accepted by the Device; If set to 0, the command has been rejected by the Device;
- AERR Address Error bit; If set to 1, it means non-existed Register Address. In this case AACK = 0;
- REGAR[7:0] = 0…255 Register Address Receipt: echo of the REGA field in the received command;
- RDR Read Signal Receipt: echo of the RD bit in the received command;
- DEVAR Device Receipt: echo of the DEVA field in the received command;
- RD/WDR echo for Write Data for Write Commands, Read Data for read commands.

Readout Data Frame Format

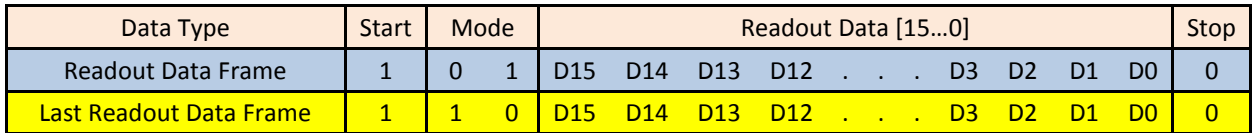

Readout Data Format (Output Data Format) описан ниже. Скорость передачи 200 ns / word.

# Broadcast Commands

### $0x00 -$  Reset command

Автоматически вырабатывается через 20 msec после конфигурирования FPGA (при наличии sclk rx = 100MHz, поступающего с концентратора). Сбрасывает все внутренние регистры ADC-s (to default), кроме регистра 0х42, в который загружается 0х8041 - (differential clock mode, default phase DDR). http://www.ti.com/lit/ds/symlink/ads5282.pdf Cбрасывает в 0 Run Timer, ADC Configuration State Machine, Data Deserializer. Поле данных данной команды игнорируется.

## $0x02 - Test Command$

При наличии разрешения (STATUS REGISTER 0 [13] = 1) вырабатывает Test Pulse который после формирования, поступает на все 48 входов предусилителя (С= 1рF). Поле данных данной команды игнорируется.

## $0x03 -$  Soft Trigger Command

Команда двойного назначения. (1) - инициирует передачу данных на компьютер. Передается Device HEADER + целое число Events в пределах заказанного буфера. Если данные отсутствуют, то передается только Device HEADER. Trigger Counter модифицируется на +1. (2) - При наличии разрешения (STATUS REGISTER 0 [15] = 1) и RUN=1 является триггером для всех 48 каналов карты и инициирует передачу данных на компьютер. Поле данных данной команды игнорируется.

#### $0x05 -$  Clear Command

Чистит все внутренние FIFO, Readout, Trigger Counter, признаки ошибок - Format Error, Invalid Data и т п. Поле данных данной команды игнорируется.

#### $0x06 -$  Start Run Command

Устанавливает RUN = 1 (Data Taking Mode), при этом разрешается прием триггеров и включается счет Run Timer-а. Run Timer представляет собой двоичный 44-битный счетчик. Скорость счета -100МНг, время переполнения около 2 суток. В момент получения триггера текущее значение Run Timer-а спасается и включается в данный Event. Run Timer-ы на всех картах, включенных в Data Taking работают синхронно. Поле данных данной команды игнорируется.

#### $0x07 -$  Stop Run Command

Устанавливает RUN = 0, при этом запрещается прием триггеров и останавливается счет Run Timerа. При этом Run Timer сохраняет свое значение. Поле данных данной команды игнорируется.

#### $0x08 -$  Reset Timer Command

Сбрасывает Run Timer в 0. Поле данных данной команды игнорируется.

 $0x09 -$  Reserved Command

 $0x0A -$  Reserved Command

# 0x0F – Init ialize Com m and

Команда используется для инициализации последовательных портов. Данная команда является единственной среди широковещательных (broadcasting) команд, которая сопровождается квитанцией (Command Receipt). Поле данных данной команды игнорируется. В момент обращения с этой командой во внутренний регистр карты автоматически загружается номер разъема концентратора к которому подключена эта карта (0x0 … 0xF). Содержимое этого регистра является номером карты. После включения питания, до обращения с командой Initialize, в нем содержится 0x0. Поэтому, после включения питания необходимо обратиться с командой Initialize.

# Single-Target Cont rol/St at us Regist ers

# 0x70 – Control Status Register 0 (Read/Write)

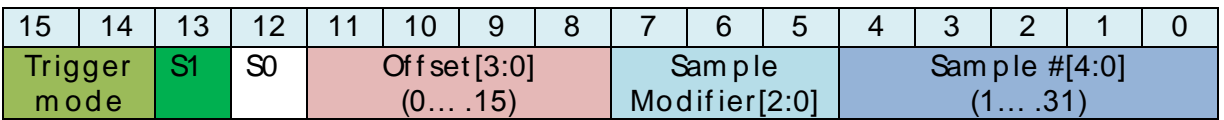

- **Sam ple #** [4:0] Совместно с полем **Sample Modifier** определяет количество отсчетов на триггер. Диапазон допустимых значений – (1...31);
- **Sam ple Modif ier[2:**0] Совместно с полем **Sample** определяет количество отсчетов на триггер. Диапазон допустимых значений – (0...5):

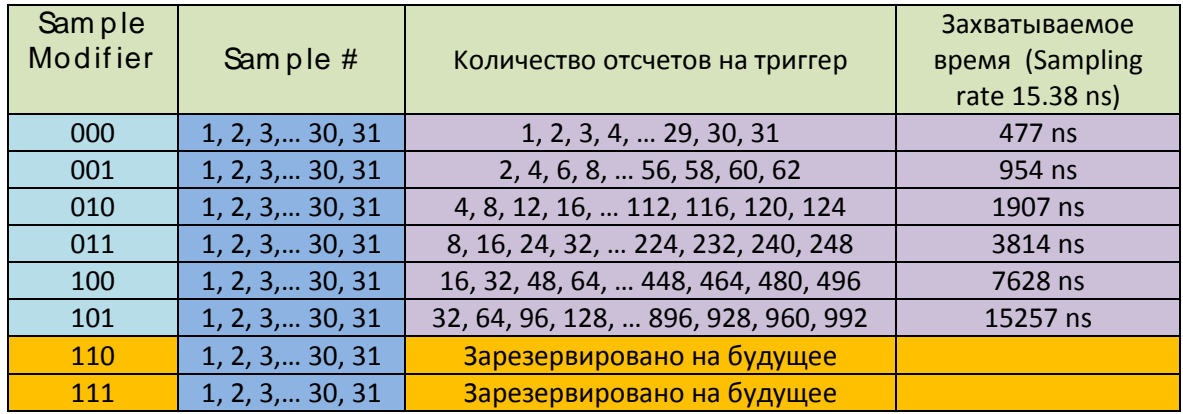

Количество отсчетов на триггер **= ((Sample #)\*2(Sample Modifier) )**

- **Of f set** [3:0] Определяет количество отсчетов, которые предшествуют триггеру. Диапазон допустимых значений – (0…15);
- S0 Зарезервирован на будущее;
- $S1$  Test Pulse Enable (when  $S1 = 1$ );
- **Trigger m ode**[1:0] :
- a) 00 No triggers;
- b) 01 Self trigger only;
- c) 10 External trigger only;
- d) 11 Self or external triggers.

## 0x71 - Status Register 1 (Read Only)

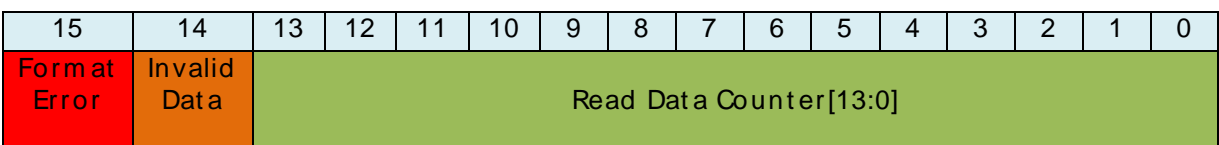

• Read Data Counter [13:0] - Показывает число слов данных находящихся в L2 FIFO и подлежащих передаче на компьютер. Этот счетчик содержит информацию о количестве слов готовых к передаче на компьютер на момент считывания. Следует иметь в виду, что если считывание производится во время Data Taking-а (а это нормальный режим), то поскольку значение счетчика меняется (увеличивается по мере поступления новых данных) его можно использовать только как ориентировочное, например, для оценки скорости поступления данных и настройки режима считывания. Размер Event-a хранящегося в памяти карты и ожидающего передачи на компьютер может быть определен как

 $((Sample \#)^*2^{(Sample \text{ Modeling})} + 4) = (4 \text{V/C} - 4 \text{G/C})$ 

- Invalid Data Устанавливается, если в процессе считывания были обнаружены некорректные данные. Сбрасывается командой 0x05 - Clear;
- Format Error Устанавливается, если в процессе считывания был обнаружен некорректный формат данных. Сбрасывается командой 0x05 - Clear.

0x13 - Card Type / Firm ware Identifier (Read Only)

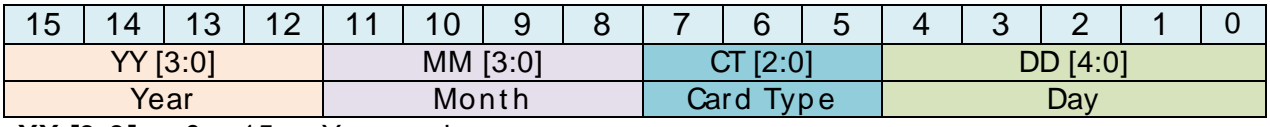

YY  $[3:0] - 0... 15 -$  Year code;

**MM [3:0]** - 1...  $12$  - Month code;

**DD [4:0]** - 1... 31 - Day code;

 $CT [2:0] - 0... 7 - Card Type:$ 

- $CT = 0 CCB16-B;$
- $CT = 1 CCB10-B$
- $CT = 4 ADF4-L$ ;
- $CT = 5 -$  Hardware platform ASF48(P)
- $CT = 6 -$  Hardware platform ASF48cfg

0x72 - Control Status Register 2 (Read/Write [2:0], Read Only [15:8])

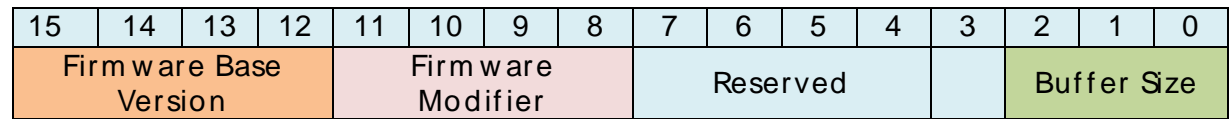

Buffer Size [2:0] - Определяет максимальный размер выходного буфера при передаче данных на концентратор:

- 0 Нет ограничений;
- $1 -$  Максимальный буфер 1024 слова (default);
- 2 Максимальный буфер 2048 слов;
- 3 Максимальный буфер 4096 слов;
- 4 Максимальный буфер 8192 слова;
- 5 Максимальный буфер 16384 слова;
- 6, 7 Максимальный буфер 32768 слов.

#### For CT = 5 – Hardware platform ASF48(P)

**Firm w are Base Version [3:0]** – Базовая версия Firmware для данной аппаратной платформы:

- $\bullet$  1 ASF48(P) Версия ориентированная на работу в режиме самозапуска.
- 2 ASF48sc Версия ориентированная на работу с внешним триггером.

#### **For CT = 6 – Hardw are plat f orm ASF48cf g**

**Firm w are Base Version [3:0]** – Базовая версия Firmware для данной аппаратной платформы:

- $-1 10$  MHz, 12-bit, 48-channels;
- $\bullet$  2 20 MHz, 12-bit, 48-channels;
- $\bullet$  3 40 MHz, 12-bit, 48-channels;
- $\bullet$  4 50 MHz, 12-bit, 48-channels;
- $-5 80$  MHz, 12-bit, 48-channels;
- $6 100$  MHz, 10-bit, 48-channels;
- 7 160 MHz, 12-bit, 24-channels (Interleave);
- 8 200 MHz, 10-bit, 24-channels (Interleave);
- 9 400 MHz, 10-bit, 12-channels (Double Interleave);

**Firm w are Modif ier [3:0]** = 0 – Зарезервирован на будущее, для обозначения редакций Firmware, в рамках базовой версии.

### 0x40… 0x6F – 48 Threshold - St at us Regist ers (Read /Writ e)

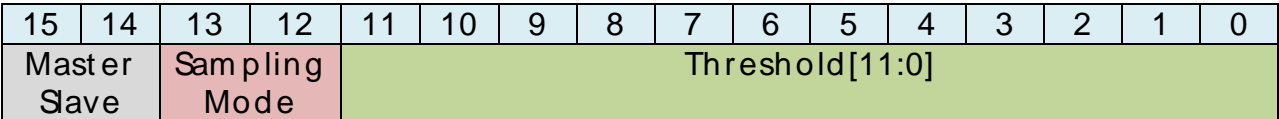

0x40 – Соответствует каналу 0; … 0x6F – Соответствует каналу 47

- **Threshold [11:0] -** Порог соответствующего канала;
- **Sampling Mode [13:12] –** Регистр, который определяет период регистрации данных в соответствующем канале. Обратим внимание на то, что общее количество зарегистрированных данных (Data Words) в данном канале и отсчетов предшествующих триггеру (Offset) остается без изменения и соответственно в 2, 4, или в 8 раз увеличивается период времени, захватываемый одним событием. Предполагается, что данный режим может использоваться, например, при необходимости подключения к одной карте разнородных детекторов, существенно отличающихся по скорости;

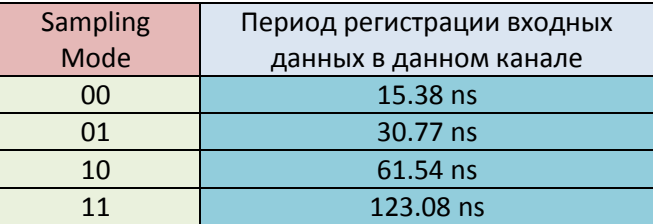

**Master Slave Mode [15:14] –** Этот регистр определяет режим запуска канала:

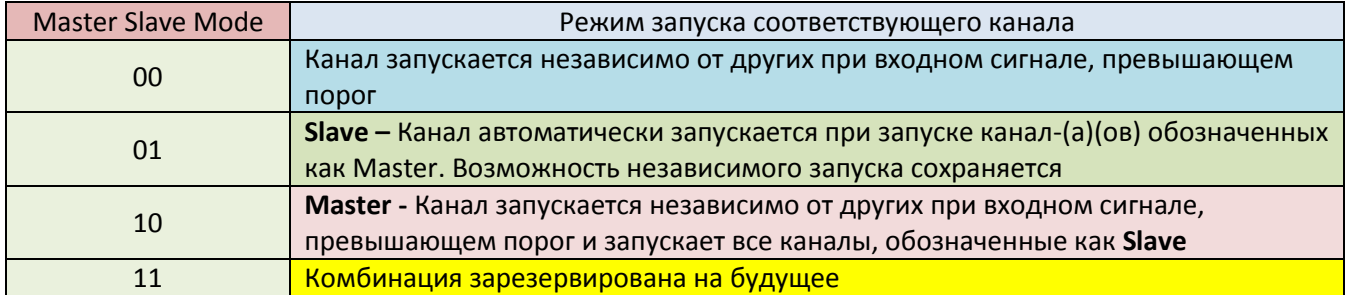

Отметим, что любое количество каналов может быть обозначено как Master или Slave. Один и тот же канал не может быть и Master и Slave одновременно.

Соответствие номера входного канала (0…47), адреса соответствующего ему порога (threshold address – 0x40, 0x41,…, 0x6E,0x6D), канала ADC и соответствующего им контакта на входном разъеме (C3, B3,…, C30, B30) показано в таблице.

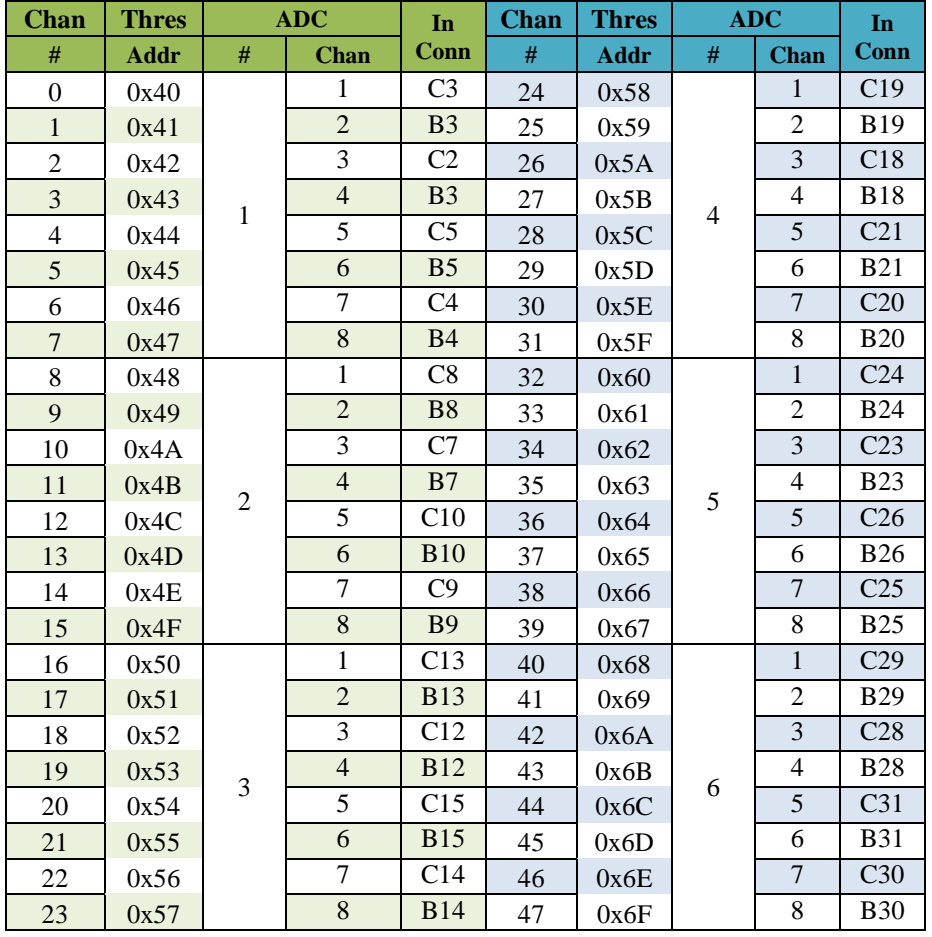

Обратим внимание, что максимально возможное значение порога составляет 0xFFF. Входной сигнал не может превысить это значение и, следовательно, по данному каналу триггер вырабатываться не будет. Таким образом, если есть необходимость «закрыть» какой-то канал, то

достаточно в соответствующий ему порог загрузить 0xFFF. После включения питания во все регистры порогов загружена величина 0xFFF, т. е. все каналы «закрыты», поэтому перед началом работы пользователь должен загрузить рабочие пороги.

# 0x80… 0xDD – 84 Int ernal ADC Regist ers (Writ e Only)

Внутренние конфигурационные регистры ADS5282 адресуются 8-битным адресом, позволяющим адресовать до 256 регистров. Однако фактически используется лишь 14 адресов. (Кроме того, существует еще несколько регистров, не используемых в данной разработке) Поэтому, для экономии адресного пространства карты, адреса регистров были переопределены на 4 бита. Соответствие внутреннего адреса ADC регистра и соответствующего ему адреса в адресном пространстве карты приведено в таблице:

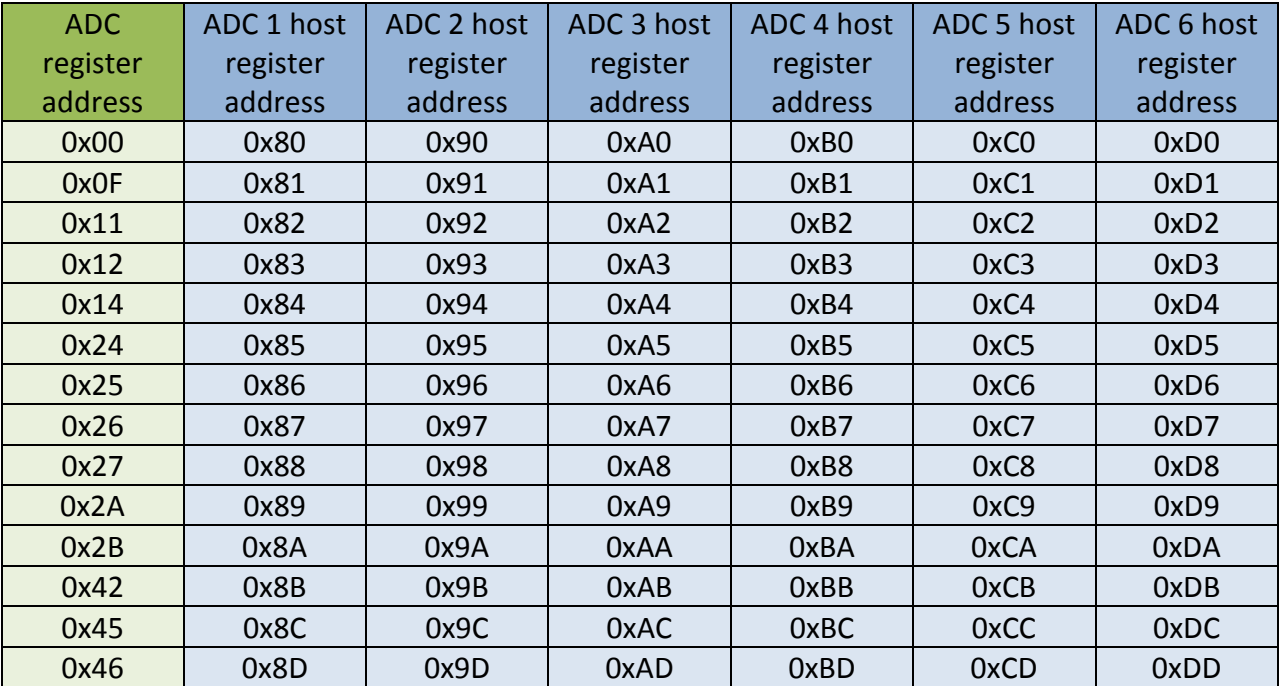

После включения питания и завершения процесса конфигурации FPGA, примерно через 20 ms, FPGA вырабатывает сигнал RESET, (Active Low) который поступает на все ADC. В результате во все регистры загружаются дефолтные значения. Далее FPGA вырабатывает последовательность сигналов, в результате которой во все ADC по адресу 0x42 загружается значение 0x8041 (Differential clock mode, default DDR phase). В результате все конфигурационные регистры ADCs загружены информацией приемлемой для функционирования. При необходимости, пользователь может менять какие-то значения. Исчерпывающая информация о ADS5282 содержится в: <http://www.ti.com/lit/ds/symlink/ads5282.pdf>

## Out put Dat a Form at

Передача данных на компьютер (концентратор системы CROS-3) инициируется командой **0x03 – Soft Trigger Command.** Два первых слова – всегда **Device Header**. Если данные, на момент передачи **Device Header**-а отсутствуют, передается только **Device Header**.

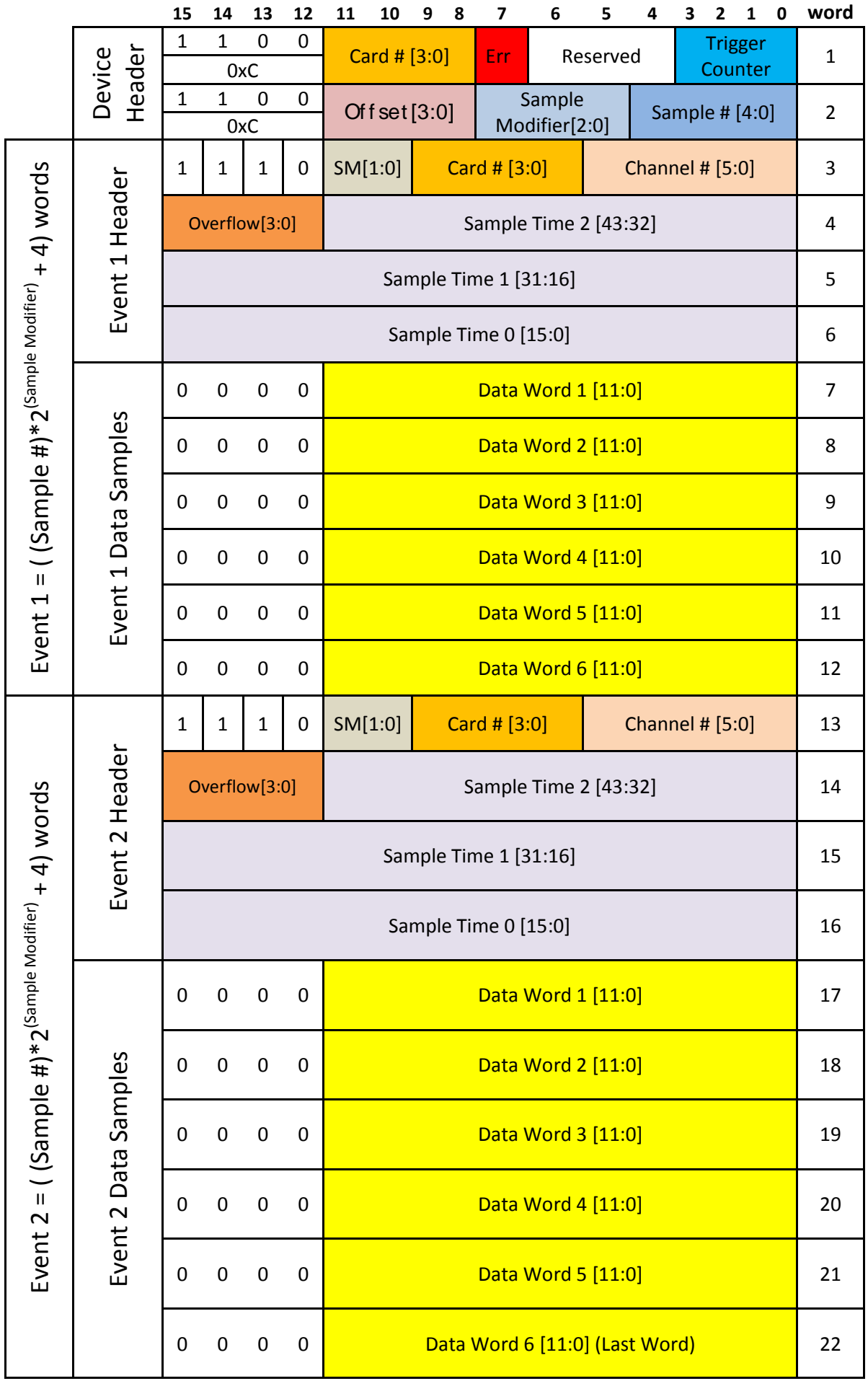

**Device Header, word1 –**

- **Trigger Counter** [3:0] 4-х разрядный двоичный счетчик. Модифицируется на +1 командой **0x03 – Soft Trigger**. Означает, в ответ на какой по порядку **Soft Trigger** передается данный буфер. Сбрасывается командой **0x05 – Clear;**
- **Err –** Error. Устанавливается в 1 если в процессе считывания предыдущего буфера был обнаружен либо некорректный формат данных либо некорректные данные (т. к. формат данных проверяется в процессе передачи данных на концентратор системы CROS3, т. е. уже после передачи HEADER-а). Сбрасывается командой **0x05 – Clear;**
- **Card # [3:0]**  Номер карты. Соответствует номеру разъема концентратора к которому подключена данная карта. Этот номер загружается автоматически при обращении с командой Initialize.

#### **Device Header, word2 –**

- **Sample # [4:0] –** Совместно с полем **Sample Modifier** определяет количество отсчетов на триггер **= ((Sample #)\*2(Sample Modifier) ).** Определяется содержимым **Status Register 0**. Диапазон допустимых значений - 1 . . . 31;
- **Sample Modifier[2:0]**  Совместно с полем **Sample** определяет количество отсчетов на триггер. Диапазон допустимых значений 0 -5. Определяется содержимым **Status Register 0;**
- **Of f set** [3:0] Определяет количество отсчетов, которые предшествуют триггеру. Диапазон допустимых значений – 0 . . . 15. Определяется содержимым **Status Register 0;**

#### **Event 1 Header, word3 –**

- **Channel # [5:0] Номер канала, в пределах карты, к которому относится данный Event.** Диапазон допустимых значений - 0 . . . 47;
- **Card # [3:0]** Номер карты. Соответствует номеру разъема концентратора к которому подключена данная карта. Этот номер загружается автоматически при обращении с командой **Initialize** (0 . . . 15).
- **SM [1:0] - Sampling Mode –** Регистр, который определяет период регистрации данных в соответствующем канале:

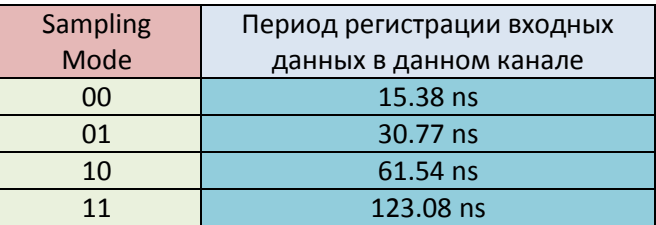

#### **Event 1 Header, word4 –**

- **Sample Time 2 [43:32] –** Старшие 12 разрядов Run Timer-а, соответствующие моменту получения триггера для данного Event-а;
- **Overflow [3:0] –** 4-х разрядный двоичный счетчик. Показывает, сколько триггеров было пропущено в данном канале перед тем, как был принят текущий триггер. Триггер пропускается и **Overflow** модифицируется на +1, если в L1 FIFO данного канала отсутствует достаточно места, для следующего Event-а. **Overflow** сбрасывается в 0 после приема триггера и помещения его значения в Header. **Overflow** сбрасывается также командой **0x05 – Clear.** Если **Overflow** = 0xF, это означает, что было пропущено 15 или более триггеров.

Емкость канального L1 FIFO равна 1024 слова. При **Sample #** = 31 и **Event Modifier** = 0 длина Event-а составляет 34 слова. Т е в этом случае каждый из каналов способен хранить в своем L1 FIFO минимум 30 Event-ов (максимум 256). По мере поступления данных в L1 FIFO-s, они перегружаются в выходное L2 FIFO емкостью 16k слов, до его заполнения. Таким образом, карта располагает 1k x 48 = 48k - L1 FIFO и 16k - L2 FIFO, степень заполнения которого отражает **Read Data Counter.**

#### **Event 1 Header, word5 –**

 **Sample Time 1 [31:16] –** Средние 16 разрядов **Run Timer**-а, соответствующие моменту получения триггера для данного Event-а.

#### **Event 1 Header, word6 –**

 **Sample Time 0 [15:0] –** Младшие 16 разрядов **Run Timer**-а, соответствующие моменту получения триггера для данного Event-а.

#### **Event 1 Data Samples, words 7 – 12**

**Data Word [11:0] –** Data Samples: (**(Sample #)\*2(Sample Modifier) )** words

**Event 2 Header, words 13 – 16**

**Event 2 Data Samples, words 17 – 22.**

# **Card ASF48(P) Specif icat ion**

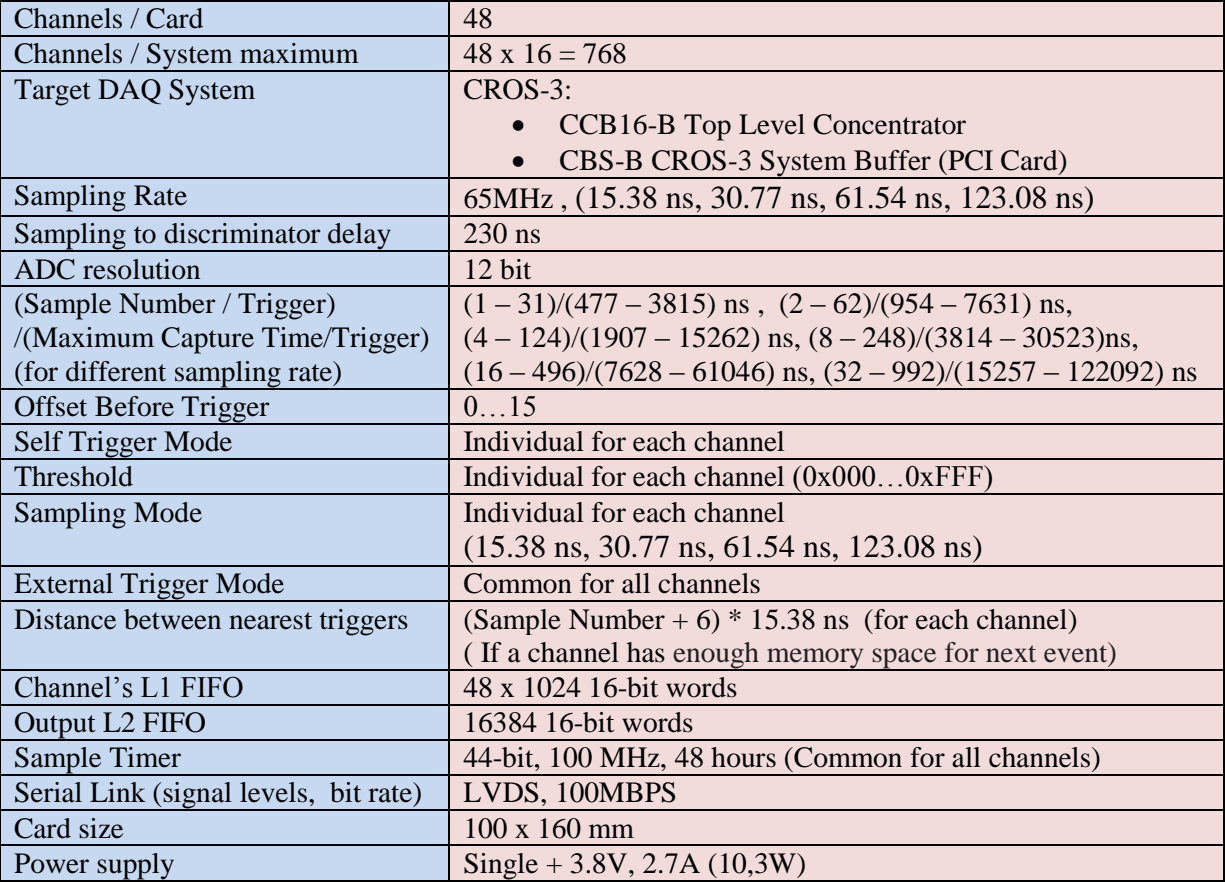

#### **References**

1. DOUBLE POLARIZED DD-FUSION

PNPI participants: N. Chernov, K. Grigoryev, I. Ivanov, E. Komarov, L. Kotchenda, P. Kravtsov, M. Mikirtychyants, S. Sherman, S. Terekhin, V. Trofimov, A. Vasilyev, M. Vznuzdaev

2. Advanced Front End Signal Processing Electronics for ATLAS CSC System: Status And Post Production Performance. Sachin S Junnarkar, Anand Kandasamy, Paul O'Connor Brookhaven National Laboratory, Upton, NY, 11973, USA

3. N.F. Bondar, V.L. Golovtsov, A.G. Golyash, E.A. Lobachev, L.N. Uvarov, S.L. Uvarov, V.I. Yatsura, Third Generation Coordinate RedOut System – CROS-3, PNPI High Energy Physics Division Main Scientific Activities 2002-2006, p.335

4. V.L. Golovtsov, E.M. Spiridenkov, L.N. Uvarov, S.L. Uvarov, V.I. Yatsura, CROS-3B – Coordinate ReadOut System (New Drift Chamber Version) To be published in PNPI High Energy Physics Division Main Scientific Activities 2006-2012

5. V.L. Golovtsov, E.M. Spiridenkov, L.N. Uvarov, S.L. Uvarov, V.I. Yatsura

CROS-3L – Coordinate Readout System (LHCb Test Stand Version)

To be published in PNPI High Energy Physics Division Main Scientific Activities 2006-2012